# **Distribution EOLE - Tâche #33526**

Scénario # 32119 (Terminé (Sprint)): Mettre à disposition un Market OpenNebula pour les images EOLE

Tâche # 34323 (Fermé): Tester les applications à disposition

# **Création automatique de VM sur Hapy**

15/12/2021 08:06 - Laurent DEBAY

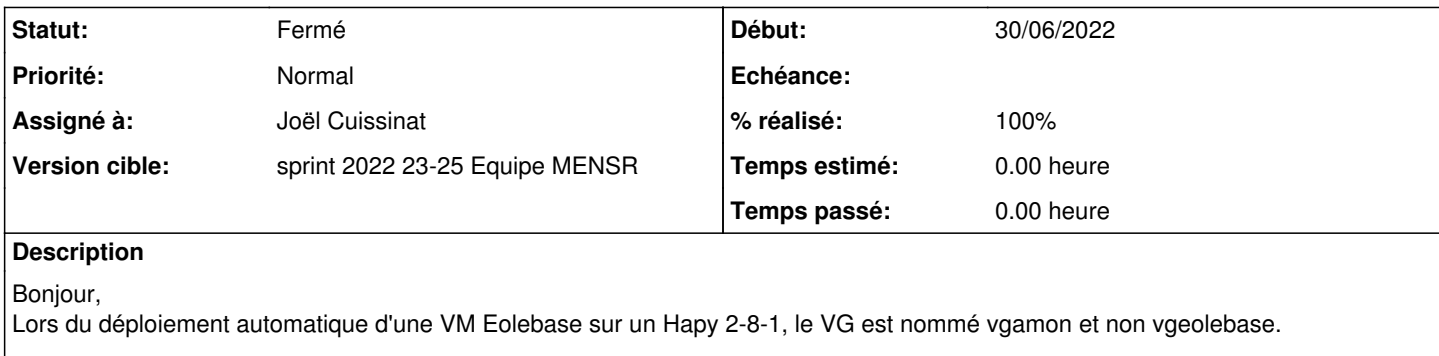

Merci.

Laurent

### **Historique**

### **#1 - 12/01/2022 15:01 - Gilles Grandgérard**

- *Tracker changé de Demande à Scénario*
- *Echéance mis à 04/02/2022*
- *Version cible mis à sprint 2022 03-05 Equipe MENSR*

A voir : est-ce un problème sur la VM du Market ?

# **#2 - 11/02/2022 16:31 - Joël Cuissinat**

*- Version cible changé de sprint 2022 03-05 Equipe MENSR à sprint 2022 06-12 Equipe MENSR*

#### **#3 - 25/03/2022 15:44 - Joël Cuissinat**

*- Assigné à mis à Gilles Grandgérard*

*- Version cible changé de sprint 2022 06-12 Equipe MENSR à sprint 2022 13-15 Equipe MENSR*

# **#4 - 27/04/2022 10:25 - Joël Cuissinat**

*- Version cible changé de sprint 2022 13-15 Equipe MENSR à sprint 2022 16-18 Equipe MENSR*

#### **#5 - 10/05/2022 16:00 - Joël Cuissinat**

*- Version cible changé de sprint 2022 16-18 Equipe MENSR à sprint 2022 19-22 Equipe MENSR*

# **#6 - 03/06/2022 11:04 - Joël Cuissinat**

- *Echéance 04/02/2022 supprimé*
- *Assigné à Gilles Grandgérard supprimé*
- *Version cible sprint 2022 19-22 Equipe MENSR supprimé*
- *Début 15/12/2021 supprimé*
- *Release mis à EOLE 2.9.0*

# **#7 - 27/06/2022 11:13 - Gilles Grandgérard**

*- Statut changé de Nouveau à Résolu*

Suite à la mise en place de la maj des appliances, l'eolebase 2.8.1 a été actualisée ( [https://lab1.labs.eole.education/appliance/4fe0d1df-101f-4a7d-bd6e-301499c4f2ea\)](https://lab1.labs.eole.education/appliance/4fe0d1df-101f-4a7d-bd6e-301499c4f2ea)

Il faudrait vérifier si le problème existe encore.

#### **#8 - 30/06/2022 16:11 - Joël Cuissinat**

- *Assigné à mis à Joël Cuissinat*
- *Tâche parente mis à #34323*

### **#9 - 30/06/2022 16:12 - Joël Cuissinat**

- *Statut changé de Résolu à Fermé*
- *Début mis à 30/06/2022*
- *% réalisé changé de 0 à 100*
- *Restant à faire (heures) mis à 0.0*

### Je viens de déployer l'image suivante dans notre Nebula :

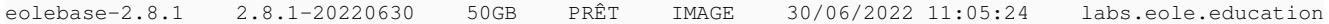

### ça donne :

root@eolebase:~# vgdisplay

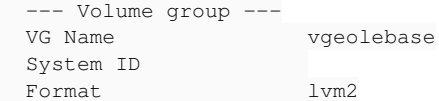